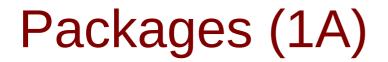

Young Won Lim 4/22/24 Copyright (c) 2024 - 2015 Young W. Lim.

Permission is granted to copy, distribute and/or modify this document under the terms of the GNU Free Documentation License, Version 1.2 or any later version published by the Free Software Foundation; with no Invariant Sections, no Front-Cover Texts, and no Back-Cover Texts. A copy of the license is included in the section entitled "GNU Free Documentation License".

Please send corrections (or suggestions) to youngwlim@hotmail.com.

This document was produced by using OpenOffice.

Young Won Lim 4/22/24

# Package (1)

modules are files containing Python <u>statements</u> and <u>definitions</u>, like <u>function</u> and <u>class</u> <u>definitions</u>.

how to <u>bundle multiple modules</u> together to form a package.

a package is basically a directory with Python files and a file with the name <u>\_\_\_init\_\_.py</u>

every directory inside of the Python path, contains a file named <u>\_\_init\_\_.py</u>, will be treated as a package by Python.

several modules into a package.

https://www.w3schools.com/python/python\_modules.asp

Package (2)

packages are a way of <u>structuring</u> Python's module namespace by using "dotted module names".

**A.B** stands for a submodule named **B** in a package named **A**.

two different packages like **P1** and **P2** can both have modules with the <u>same name</u>, let's say **A**, for example.

The submodule **A** of the package **P1** and the submodule **A** of the package **P2** can be totally different.

4

### P1.A P2.A

A package is imported <u>like</u> a "normal" module.

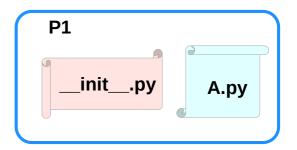

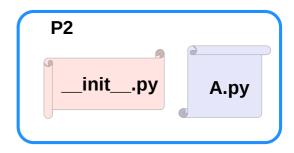

https://www.w3schools.com/python/python\_modules.asp

## Creating a package (1)

to create a package, we need a directory.

the name of this directory will be the name of the package,

assume we want to create "simple\_package"

must create directory "simple\_package" and this directory needs to contain the "\_\_init\_\_.py" file

this file can be <u>empty</u>, or can contain valid Python <u>code</u>.

this code will be executed when a package is imported,

so it can be used to initialize a package,

e.g. to make sure that some other modules are imported or some values set.

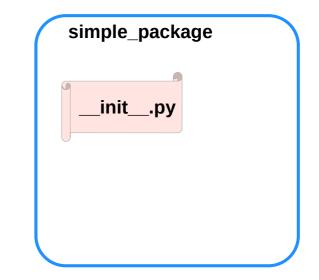

https://www.w3schools.com/python/python\_modules.asp

# Creating a package (2)

put all of the Python files which will be the submodules into the directory for a package.

create two simple files a.py and b.py

### a.py:

def bar():
 print("Hello, function 'bar' from module 'a' calling")

### b.py:

### def foo():

print("Hello, function 'foo' from module 'b' calling")

an <u>empty file</u> with the name <u>\_\_init\_\_.py</u> inside of simple\_package directory

### \_\_init\_\_.py:

empty file

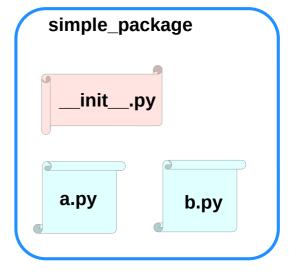

https://www.w3schools.com/python/python\_modules.asp

## Creating a package (3-1)

import simple\_package from the interactive Python shell, assuming that the directory simple\_package is either in the directory from which you call the shell or that it is contained in the search path or

environment variable "PYTHONPATH" (from your operating system):

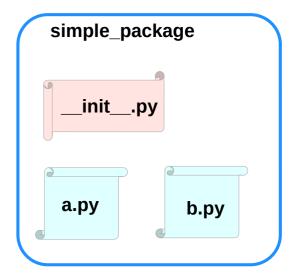

https://www.w3schools.com/python/python\_modules.asp

## Creating a package (3-2)

# import simple\_package simple\_package/a

NameError Traceback (most recent call last) <ipython-input-3-347df8a711cc> in <module> ----> 1 simple\_package/a NameError: name 'a' is not defined

### simple\_package/b

NameError Traceback (most recent call last) <ipython-input-4-e71d2904d2bd> in <module> ----> 1 simple\_package/b NameError: name 'b' is not defined

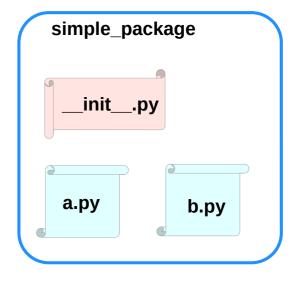

https://www.w3schools.com/python/python\_modules.asp

## Creating a package (4)

the package simple\_package has been <u>loaded</u> but <u>neither</u> the module "a" <u>nor</u> the module "b" has been <u>loaded</u>

<u>can't access</u> neither "a" nor "b" by solely <u>importing</u> <u>simple\_package</u>.

must import the modules a and b as follows

from simple\_package import a, b

### a.bar() b.foo()

Hello, function 'bar' from module 'a' calling Hello, function 'foo' from module 'b' calling

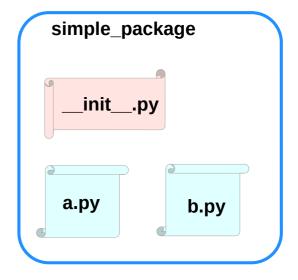

https://www.w3schools.com/python/python\_modules.asp

# Creating a package (4)

to <u>automatically load</u> these modules.

add the following lines to the file \_\_init\_\_.py:

import simple\_package.a
import simple\_package.b

Then

import simple\_package
simple\_package.a.bar()
simple\_package.b.foo()

Hello, function 'bar' from module 'a' calling Hello, function 'foo' from module 'b' calling

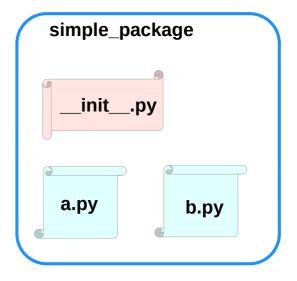

https://www.w3schools.com/python/python\_modules.asp

# Package Examples (1)

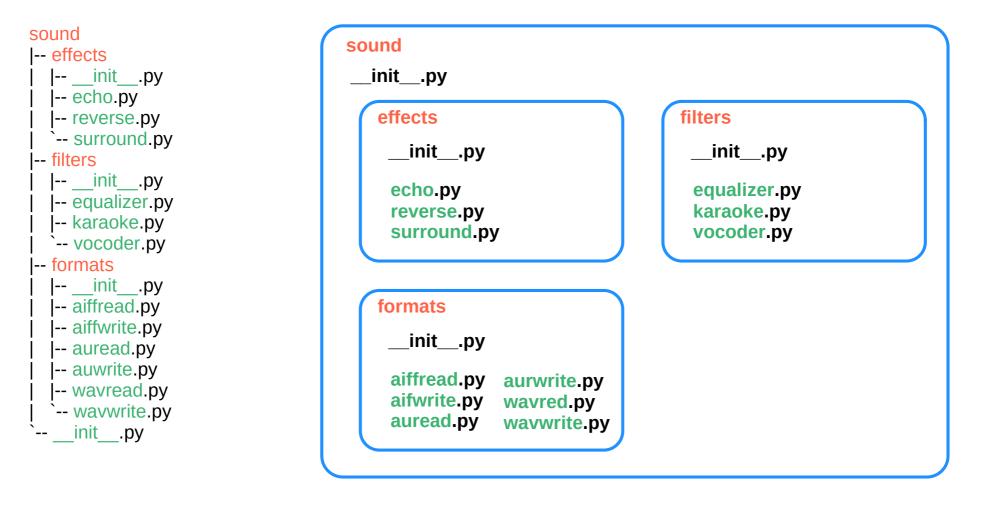

https://www.w3schools.com/python/python\_modules.asp

## sound1

effects/\_\_init\_\_.py
print("effects package is getting imported!")

#### effects/echo.py

def func1():
 print("Function func1 has been called!")

print("Module echo.py has been loaded!")

#### effects/reverse.py

def func1():

print("Function func1 has been called!") print("Module reverse.py has been loaded!")

#### effects/surround.py

def func1():
 print("Function func1 has been called!")

*filters/\_\_\_init\_\_\_.py* print("filters package is getting imported!")

### filters/equalizer.py

### def func1():

print("Function func1 has been called!") print("Module equalizer.py has been loaded!")

### filters/karaoke.py

def func1():

print("Function func1 has been called!") print("Module karaoke.py has been loaded!")

### filters/vocoder.py

def func1():

print("Function func1 has been called!") print("Module vocoder.py has been loaded!")

## formats/\_\_init\_\_.py print("formats package is getting imported!")

### formats/aiffread.py

def func1():
 print("Function func1 has been called!")
print("Module aiffread.py has been loaded!")

#### formats/aiffwrite.py

def func1():

print("Function func1 has been called!") print("Module aiffwrite.py has been loaded!")

#### formats/auread.py

def func1():
 print("Function func1 has been called!")
print("Module auread.py has been loaded!")

#### formats/auwrite.py

def func1():
 print("Function func1 has been called!")
print("Module auwrite.py has been loaded!")

#### formats/wavread.py

def func1():
 print("Function func1 has been called!")
print("Module wavread.py has been loaded!")

#### formats/wavwrite.py

def func1():
 print("Function func1 has been called!")
print("Module wavwrite.py has been loaded!")

https://www.w3schools.com/python/python\_modules.asp